## Guia de consulta rápida Cisco Webex Room Series Touch10 CE9.7

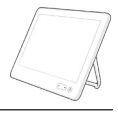

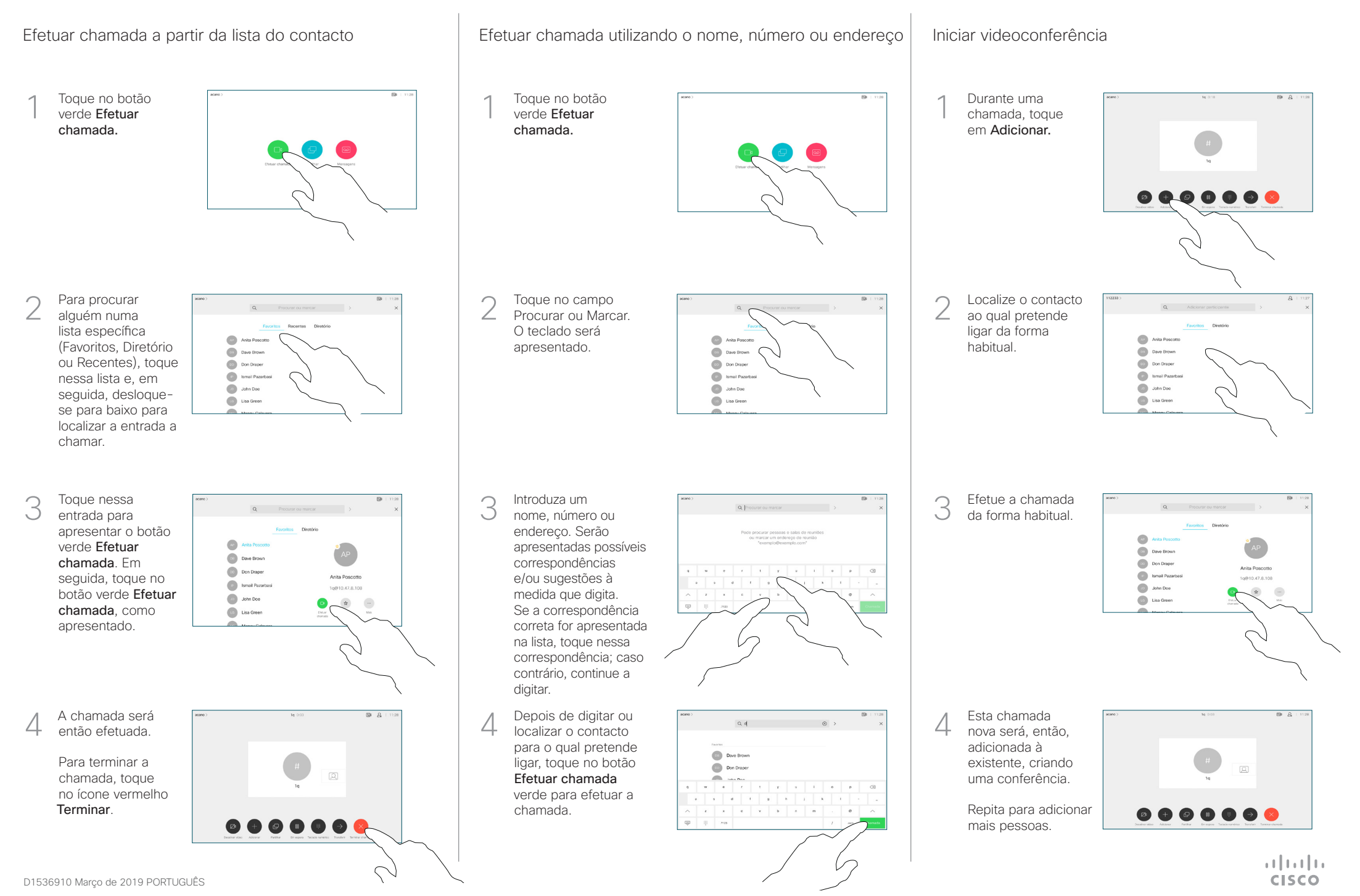

## Guia de consulta rápida Cisco Webex Room Series Touch10 CE9.7

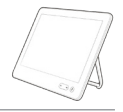

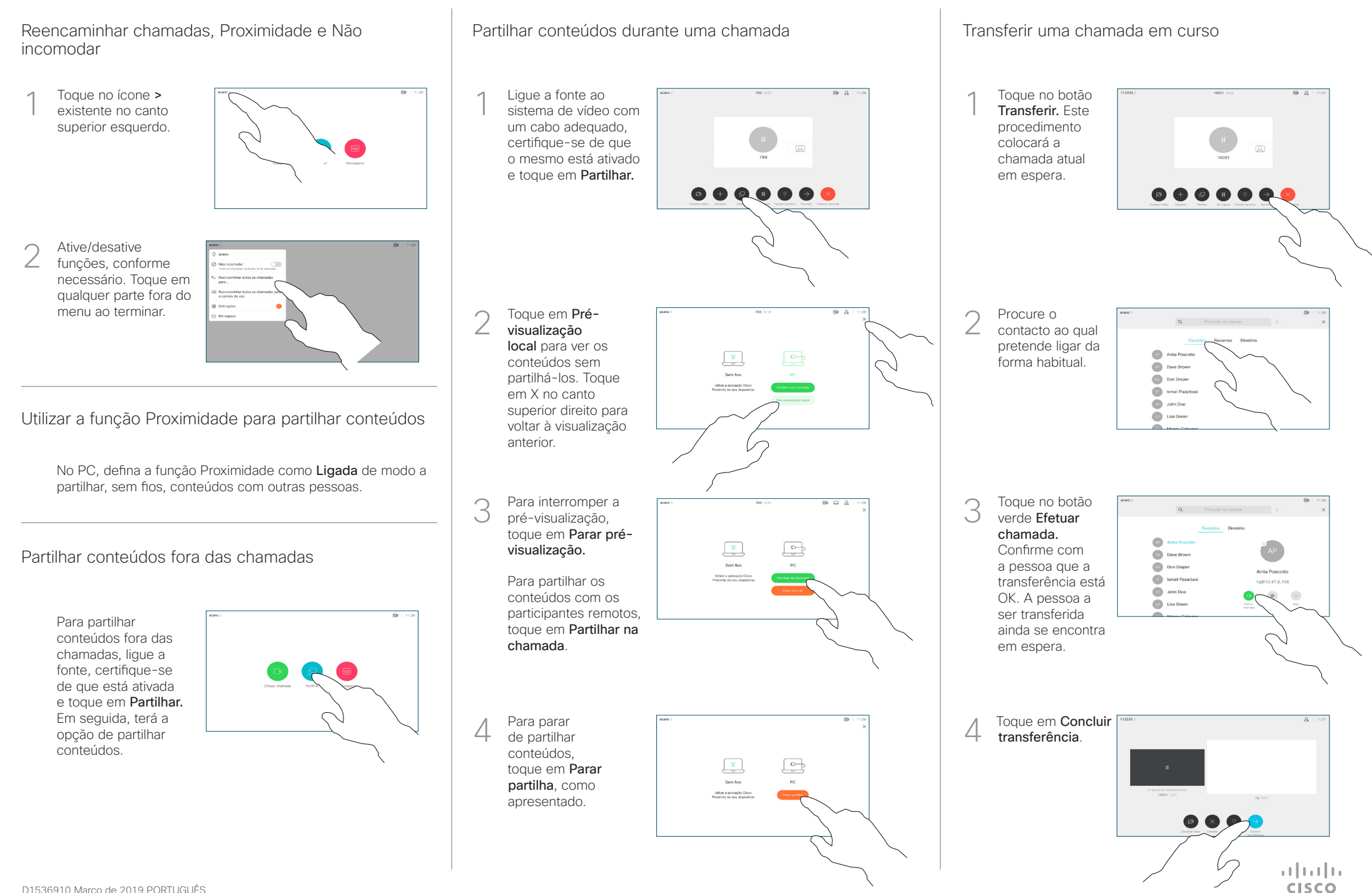